## **ScanDefrag Crack With Registration Code For Windows**

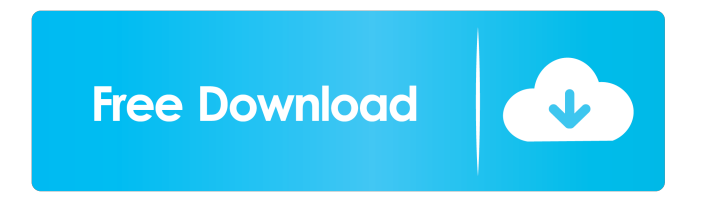

:======================= The ScanDefrag Cracked 2022 Latest Version utility is a very small application designed to help you configure Microsoft's, Norton's or JKessel's disk utilities as part of the next Windows' startup process. This can result in less restarts and cleaner runs of these programs. ScanDefrag Requirements: ======================== This application was designed with Windows 95 and 98 in mind, but it should work fine with Windows NT/2000/XP and Windows 95/98 with Service Pack 1. It works with Windows 95/98/ME/XP/2000 and Windows NT/2000/XP/Vista and Windows 7 Installation: =============== 1. Install. 2. Run ScanDefrag.exe. 3. Save the config file to your HDD. 4. Run ScanDefrag again and check that it is still properly configured. 5. Make any changes as desired. 6. If you have already restarted Windows, change the config file, and run ScanDefrag, the changes will take effect

immediately. Note: Some of the utilities have optional settings, in the config file. To get to these, you must right click on the ScanDefrag icon in your desktop, and choose Properties, and go to the Startup tab, and press the plus button at the bottom. If the config file is messed up, for some reason, you can remove the ScanDefrag icon from the desktop, and reinstall it. Kaspersky Anti-Virus is a fully-featured antivirus program with two major components, a scanning engine, and a suite of protection tools. It offers protection for Windows NT/2000/XP/2003, Linux, Mac OS X, and more, and can be installed and activated offline for users who can not download all the updates for this program over the internet. The program offers protection against a broad range of viruses and computer worms, including viruses, trojans, spyware, keyloggers, adware, cronjobs, backdoors, and rootkits. Key Features:  $=$ ============== + Scan file/folder/media + Scheduled scanning + Internet access + Automatic updating + Database update for full antivirus database

+ Anti-virus Engine + Firewall + Antispam tools + Anti-rootkit tools + Antivirus toolbar + License generator + Other protection tools + QuickScan + System utility and performance tools + Portable

**ScanDefrag Crack With Keygen**

KEYMACRO is a simple macro recorder that allows you to define a set of simple key combinations as macro commands. QCard Express 1.0 Description: QCard Express allows you to create and play multimedia cards in any of the most popular digital still cameras, also supports some Sony brand memory cards. QCard Express is compatible with all currently available digital still cameras. Lame 3.12.4-lnx64 Description: Lame is a free audio and video encoder. It supports many popular audio and video file formats. Lame supports LAME and Ogg Vorbis. Oasis Data Recovery 2.4.1 Description: Oasis Data Recovery is the professional Windows recovery program with easy-touse interface. It recovers deleted files or

## emptied folders from all types of storage media, including CD, hard drive, USB device, and more. Ozone Photo Studio 3.3 Description: Ozone Photo Studio is a powerful and affordable program for all your photo management needs. Ozone Photo Studio 3.3 offers advanced features

for photographers and photo enthusiasts, including face detection, object recognition, area selection, intelligent grouping, facial painting, image retouching and more. Bitdefender Total Security 2009 Demo Download Bitdefender Total Security 2009 Demo Download Bitdefender Total Security 2009 Demo Download Bitdefender Internet Security 2010 Demo Download Bitdefender Total Security 2009 Demo Download Total Commander 8.50 Demo Download What if I had told you you could have the certainty of having paid money for something and get a product instead that will not give you what you are paying for? QuikTime Image & Screen Changer 3.1 Description: QUIKTIME IMAGE & SCREEN CHANGER is a simple screen changer that

## can copy or move your image and screen from one computer to another by using your keyboard. It allows you to easily change your image and screen. X-video 2.8 Description: X-video is a simple, no-cables USB device that enables you to directly connect your computer to any S-video

compatible television with an A/V cable. X-Video project has been officially closed. Thank you to all contributors for supporting this project over the years! WebXPRT 2.9 Description: WebXPRT is the most powerful Web publishing tool for Windows. WebXPRT is designed for webmasters and web designers, or anyone who needs to add multimedia to 1d6a3396d6

========== Welcome to ScanDefrag version 3.0, which includes all features from version 2.0, with two main improvements: First, it is an nLite application, i.e. only requires to download 12 KB instead of 69 KB. Second, it is fully automated, doesn't require user interaction and runs in the background during Windows startup. Please consider reading the manual for usage and command-line options. Requirements ============= No special requirements for you to be able to run ScanDefrag, except for having Windows and your disk utilities installed. Notes for Windows Vista/7

========================= A

64-bit (or better, a multi-core processor) version of ScanDefrag is available for download. On Windows 7 it will run on 64-bit systems without a problem. On Windows Vista 64-bit systems, the application will run in the system tray. Please use the 32-bit version instead. If you don't have the option to choose the program to be autostarted, please change the parameters of your current autostart items to run ScanDefrag instead of the selected program. On some machines, you may need to disable User Account Control (UAC) in order to run ScanDefrag. There is a known issue with the 32-bit version and the Vista Startup Manager. It works with the classic installation of Windows Vista, but not with the new Windows Vista Starter edition. Note for Mac OS X =================== If you want to run ScanDefrag on a Mac, please have a look at the \*\*MacScanDefrag\*\* project on GitHub. Important Note: Windows XP and Windows 2000 are not compatible with ScanDefrag. You can, however, install ScanDefrag on Windows XP or Windows 2000 by first running ScanDefrag on Windows Vista/7, then copying the executable to your Windows XP or Windows 2000 installation directory. ![](scandefrag.png) ScanDefrag will download a small, free application, called dbadmin.exe, from Microsoft's website. If

you do not want to install dbadmin.exe, please set the scandefrag.net.co Web site to download the application instead. Please consider enabling Internet downloads for ScanDefrag, as they are a lot faster. System Requirements ==================== ScanDefrag requires Windows Vista/7 and Internet Explorer 7,8,9. On Windows XP, the

**What's New in the?**

With each new Windows version, one of the things we need to do is to let Windows optimize the hard drive space that it is going to use. To be able to do this, Microsoft has introduced the Disk Defragmentation Tool in Windows XP. The tool does a good job, but we still need to set the right Windows startup settings to optimize our Disk space. Microsoft and others also provide a product called Disk Defrag. However, Disk Defrag requires that you reboot your computer after every defrag operation. What ScanDefrag offers is a very simple way of configuring the

Windows' startup, so you can defrag without having to reboot. ScanDefrag Features: -Ability to configure Windows' Startup settings to optimize the usage of your hard drive space. -A very simple, simple GUI. -Will run on any version of Windows 2000, XP, Vista. -A small, small executable file. Who's ScanDefrag For: -Users who are either too lazy to reboot their computer after every defrag operation or because they don't have the Disk Defrag utility. -Users who have problems with these applications starting during the Windows' startup process. -Users who want to see how to change the Windows startup settings and/or programmings in Vista/7. -Users who want to be able to defrag a USB disk in XP without having to reboot. -Users who want to be able to select a partition to scan. I want to have the option to scan a selected partition instead of having the default set to C. I also want to have the option of changing the defrag folder. That would be great. Are there any plans to do this? This is a good idea! ScanDefrag does not yet have the option to

select a partition to scan. However, it is planned to add this feature in future versions. As for the folder path, this is the default, but it can be changed as well. The default path is

C:\ProgramData\ScanDefrag. You could create a.reg file that does exactly what you want. I'm not sure if the.reg is compatible between XP and Vista. Hi, Currently ScanDefrag offers no way of changing the folder path. This will be added in future versions. I will also add the option to select a partition to scan. The default option is the hard drive and should be fine. For Vista/7, any.reg files should be fine. I can't get it to work properly. I go to the options screen and click "scan." It makes a screen dump and then the computer freezes. It never finishes scanning. The defrag folder is always in program data. Can anyone tell me what I'm doing wrong? I've read the post about this and didn't see a solution

**System Requirements For ScanDefrag:**

Minimum: OS: Windows 10, 8.1, or Windows 7 SP1 Processor: Intel Core i5, 2.5 GHz or AMD equivalent Memory: 4GB RAM Storage: 1GB RAM Additional Notes: Laptop compatibility License: This review is provided "AS IS" with no warranties, and confers no rights Total War: Three Kingdoms has now launched on Steam. This review focuses on Mac and Linux users of the PC release, while content is of course included for Windows users

[https://freetalkusa.app/upload/files/2022/06/wI8DZvNCKXvk8ZxGtB2O\\_07\\_f922f68db6378f20fa3](https://freetalkusa.app/upload/files/2022/06/wI8DZvNCKXvk8ZxGtB2O_07_f922f68db6378f20fa375588b97c5ccd_file.pdf) [75588b97c5ccd\\_file.pdf](https://freetalkusa.app/upload/files/2022/06/wI8DZvNCKXvk8ZxGtB2O_07_f922f68db6378f20fa375588b97c5ccd_file.pdf) <http://franceimagepro.com/?p=8449> [http://t2tnews.com/wp-content/uploads/2022/06/Automatic\\_Print\\_Screen.pdf](http://t2tnews.com/wp-content/uploads/2022/06/Automatic_Print_Screen.pdf) [https://hotflushclub.com/wp-content/uploads/2022/06/depthmapX\\_formerly\\_UCL\\_Depthmap.pdf](https://hotflushclub.com/wp-content/uploads/2022/06/depthmapX_formerly_UCL_Depthmap.pdf) [https://hestur.se/upload/files/2022/06/z2f1jZQmsjAVZKgeby2O\\_07\\_f922f68db6378f20fa375588b](https://hestur.se/upload/files/2022/06/z2f1jZQmsjAVZKgeby2O_07_f922f68db6378f20fa375588b97c5ccd_file.pdf) [97c5ccd\\_file.pdf](https://hestur.se/upload/files/2022/06/z2f1jZQmsjAVZKgeby2O_07_f922f68db6378f20fa375588b97c5ccd_file.pdf) <http://ctago.org/?p=9404> <https://buycoffeemugs.com/cpubench-crack-lifetime-activation-code/> <https://romans12-2.org/aomei-onekey-recovery-free-crack-updated-2022/> <https://www.rentbd.net/wp-content/uploads/2022/06/loviharl.pdf> <http://overmarket.pl/?p=18437> <https://kooshaazim.com/wp-content/uploads/2022/06/cybvish.pdf> <http://virksomhedsoplysninger.dk/?p=10551> <https://behaviour-group.com/wp-content/uploads/2022/06/rawang.pdf> [https://hanna-kash.ru/wp-content/uploads/2022/06/akvis\\_artsuite.pdf](https://hanna-kash.ru/wp-content/uploads/2022/06/akvis_artsuite.pdf) [https://gaming-walker.com/upload/files/2022/06/woS9VWof4D1qJr5pVpwI\\_07\\_2f4a70411adf4cf7](https://gaming-walker.com/upload/files/2022/06/woS9VWof4D1qJr5pVpwI_07_2f4a70411adf4cf762e3a92f2b706066_file.pdf) [62e3a92f2b706066\\_file.pdf](https://gaming-walker.com/upload/files/2022/06/woS9VWof4D1qJr5pVpwI_07_2f4a70411adf4cf762e3a92f2b706066_file.pdf) [http://www.vinergie.net/wp](http://www.vinergie.net/wp-content/uploads/2022/06/Automatically_Take_Screen_Pictures_Software.pdf)[content/uploads/2022/06/Automatically\\_Take\\_Screen\\_Pictures\\_Software.pdf](http://www.vinergie.net/wp-content/uploads/2022/06/Automatically_Take_Screen_Pictures_Software.pdf) <https://pascanastudio.com/wayback-machine-undo-404-039s-crack-download-april-2022/> <https://shevolve.online/?p=7240> <https://lifeacumen.com/2022/06/revolutionz-head-amp-le-free-download-x64/>

[https://www.sartorishotel.it/wp-content/uploads/2022/06/Eva\\_Mendes\\_Windows\\_7\\_Theme.pdf](https://www.sartorishotel.it/wp-content/uploads/2022/06/Eva_Mendes_Windows_7_Theme.pdf)